# **nag mv kmeans cluster analysis (g03efc)**

## **1. Purpose**

**nag mv kmeans cluster analysis (g03efc)** performs K-means cluster analysis.

## **2. Specification**

```
#include <nag.h>
#include <nagg03.h>
```

```
void nag_mv_kmeans_cluster_analysis(Integer n, Integer m, double x[],
            Integer tdx, Integer isx[], Integer nvar, Integer k,
            double cmeans[], Integer tdc, double wt[],
            Integer inc[], Integer nic[], double css[],
            double csw[], Integer maxit, NagError *fail)
```
## **3. Description**

Given *n* objects with *p* variables measured on each object,  $x_{ij}$  for  $i = 1, 2, \ldots, n; j = 1, 2, \ldots, p$ , nag mv kmeans cluster analysis allocates each object to one of  $K$  groups or clusters to minimize the within-cluster sum of squares:

$$
\sum_{k=1}^{K} \sum_{i \in S_k} \sum_{j=1}^{p} (x_{ij} - \bar{x}_{kj})^2,
$$

where  $S_k$  is the set of objects in the kth cluster and  $\bar{x}_{kj}$  is the mean for the variable j over cluster  $k$ . This is often known as  $K$ -means clustering.

In addition to the data matrix, a  $K$  by  $p$  matrix giving the initial cluster centres for the  $K$  clusters is required. The objects are then initially allocated to the cluster with the nearest cluster mean. Given the initial allocation, the procedure is to iteratively search for the K-partition with locally optimal within-cluster sum of squares by moving points from one cluster to another.

Optionally, weights for each object,  $w_i$ , can be used so that the clustering is based on within-cluster weighted sums of squares:

$$
\sum_{k=1}^{K} \sum_{i \in S_k} \sum_{j=1}^{p} w_i (x_{ij} - \tilde{x}_{kj})^2,
$$

where  $\tilde{x}_{ki}$  is the weighted mean for variable j over cluster k.

The routine is based on the algorithm of Hartigan and Wong (1979).

## **4. Parameters**

**n**

Input: the number of observations,  $n$ .

Constraint:  $n \geq 2$ .

**m**

Input: the number of variables in the array **x**.

Constraint:  $m \geq n \text{var}$ .

## **x[n][tdx]**

Input:  $\mathbf{x}[i-1][j-1]$  must contain the value of *j*th variable for the *i*th object for  $i = 1, 2, \ldots, n$ ;  $j = 1, 2, \ldots, m$ .

### **tdx**

Input: the last dimension of the array **x** as declared in the calling program. Constraint:  $\mathbf{tdx} \geq \mathbf{m}$ .

### **isx[m]**

Input:  $\mathbf{i} \mathbf{s}$ [j − 1] indicates whether or not the j<sup>th</sup> variable is to be included in the analysis.

If  $\mathbf{i} \mathbf{s} \mathbf{x}[j-1] > 0$ , then the *j*th variable contained in the *j*th column of **x** is included, for  $j = 1, 2, \ldots, m$ .

Constraint:  $\mathbf{i} \mathbf{s} \mathbf{x}[i-1] > 0$  for **nvar** values of j.

### **nvar**

Input: the number of variables included in the sum of squares calculations, p.

Constraint:  $1 \leq n \text{var} \leq m$ .

### **k**

Input: the number of clusters, K. Constraint:  $k > 2$ .

### **cmeans[k][tdc]**

Input: **cmeans**[i − 1][j − 1] must contain the value of the j<sup>th</sup> variable for the *i*th initial cluster centre, for  $i = 1, 2, ..., K$ ;  $j = 1, 2, ..., p$ .

Output: **cmeans**[ $i-1$ ][j−1] contains the value of the jth variable for the *i*th computed cluster centre, for  $i = 1, 2, ..., K; j = 1, 2, ..., p$ .

## **tdc**

Input: the last dimension of the array **cmeans** as declared in the calling program. Constraint:  $\mathbf{tdc} \geq \mathbf{nvar}$ .

### **wt[n]**

Input: the elements of **wt** must contain the weights to be used in the analysis. The effective number of observations is the sum of the weights. If  $\textbf{wt}[i-1] = 0.0$  then the *i*th observation is not included in the analysis.

Constraint: **wt**[i – 1] ≥ 0.0 for  $i = 1, 2, ..., n$  and **wt**[i – 1] > 0.0 for at least two values of i. Note: if **wt** is set to the null pointer **NULL**, i.e., (double \*)0, then **wt** is not referenced and the effective number of observations is  $n$ .

## **inc[n]**

Output:  $\text{inc}[i - 1]$  contains the cluster to which the *i*th object has been allocated, for  $i = 1, 2, \ldots, n$ .

#### **nic[k]**

Output:  $\textbf{nic}[i-1]$  contains the number of objects in the *i*th cluster, for  $i = 1, 2, ..., K$ .

**css[k]**

Output: **css**[i−1] contains the within-cluster (weighted) sum of squares of the ith cluster, for  $i = 1, 2, \ldots, K.$ 

## **csw[k]**

Output: **csw**[i – 1] contains the within-cluster sum of weights of the ith cluster, for  $i =$  $1, 2, \ldots, K$ . If  $\mathbf{wt} = \mathbf{NULL}$  the sum of weights is the number of objects in the cluster.

### **maxit**

Input: the maximum number of iterations allowed in the analysis.

Constraint: **maxit** > 0.

Suggested Value:  $\text{maxit} = 10$ .

## **fail**

The NAG error parameter, see the Essential Introduction to the NAG C Library.

### **5. Error Indications and Warnings**

#### **NE INT ARG LT**

On entry, **n** must not be less than 2:  $\mathbf{n} = \langle value \rangle$ . On entry, **k** must not be less than 2:  $\mathbf{k} = \langle value \rangle$ .

On entry, **nvar** must not be less than 1: **nvar** =  $\langle value \rangle$ .

## **NE INT ARG LE**

On entry, **maxit** must not be less than or equal to 0: **maxit** =  $\langle value \rangle$ .

## **NE 2 INT ARG LT**

On entry,  $\mathbf{m} = \langle value \rangle$  while  $\mathbf{nvar} = \langle value \rangle$ . These parameters must satisfy  $m > nvar$ . On entry,  $\mathbf{tdx} = \langle value \rangle$  while  $\mathbf{m} = \langle value \rangle$ . These parameters must satisfy  $\mathbf{tdx} \geq \mathbf{m}$ . On entry,  $\mathbf{tdc} = \langle value \rangle$  while  $\mathbf{nvar} = \langle value \rangle$ . These parameters must satisfy **tdc** ≥ **nvar**.

## **NE VAR INCL INDICATED**

The number of variables, **nvar** in the analysis  $= \langle value \rangle$ , while number of variables included in the analysis via array  $\mathbf{isx} = \langle value \rangle$ .

Constraint: these two numbers must be the same.

## **NE NEG WEIGHT ELEMENT**

On entry,  $\textbf{wt}[\langle value \rangle] = \langle value \rangle$ .

Constraint: When referenced, all elements of **wt** must be non-negative.

## **NE WT ZERO**

At least two elements of **wt** must be greater than zero.

## **NE CLUSTER EMPTY**

At least one cluster is empty after the initial assignment.

Try a different set of initial cluster centres in **cmeans** and also consider decreasing the value of **k**. The empty clusters may be found by examining the values in **nic**.

## **NE TOO MANY**

Too many iterations (*value*).

Convergence has not been achieved within the maximum number of iterations given by **maxit**. Try increasing **maxit** and, if possible, use the returned values in **cmeans** as the initial cluster centres.

## **NE ALLOC FAIL**

Memory allocation failed.

## **NE INTERNAL ERROR**

An internal error has occurred in this function. Check the function call and any array sizes. If the call is correct then please consult NAG for assistance.

## **6. Further Comments**

The time per iteration is approximately proportional to  $npK$ .

## **6.1. Accuracy**

The routine produces clusters that are locally optimal; the within-cluster sum of squares may not be decreased by transfering a point from one cluster to another, but different partitions may have the same or smaller within-cluster sum of squares.

## **6.2. References**

Everitt B S (1974) *Cluster Analysis* Heinemann.

Hartigan J A and Wong M A (1979) Algorithm AS136: A K-means clustering algorithm *Appl. Statist.* **28** 100–108.

Kendall M G and Stuart A (1976) *The Advanced Theory of Statistics (Volume 3)* Griffin (3rd Edition).

Krzanowski W J (1990) *Principles of Multivariate Analysis* Oxford University Press.

## **7. See Also**

None.

## **8. Example**

The data consists of observations of five variables on twenty soils (Kendall and Stuart (1976)). The data is read in, the K-means clustering performed and the results printed.

## **8.1. Program Text**

```
/* nag_mv_kmeans_cluster_analysis (g03efc) Example Program.
 *
 * Copyright 1998 Numerical Algorithms Group.
 *
 * Mark 5, 1998.
 *
 */
#include <nag.h>
#include <stdio.h>
#include <nag_stdlib.h>
#include <nagg03.h>
#define NMAX 20
#define MMAX 5
#define KMAX 3
main()
{
  double cmeans[KMAX][MMAX], css[MMAX], csw[MMAX],
  wt[NMAX], x[NMAX][MMAX];
  double *wtptr;
  Integer nvar, i, j, k;
  Integer m, n;
  Integer inc[NMAX], isx[MMAX], nic[MMAX];
  Integer maxit;
  Integer tdc=MMAX, tdx=MMAX;
  char weight[2];
  Vprintf("g03efc Example Program Results\n\n");
  /* Skip heading in the data file */
  Vscan f(\sqrt[n]{*}[\uparrow \wedge n]\vee);
  Vscanf("%s",weight);
  Vscanf("%ld",&n);
  Vscanf("%ld", &m);
  Vscanf("%ld",&nvar);
  Vscanf("%ld",&k);
  Vscanf("%ld",&maxit);
  if (n \leq NMAX \&\& m \leq MMAX){
      if (**weight == 'W'){
          for (i = 0; i < n; ++i){
               for (j = 0; j < m; ++j)
                 Vscanf("%lf",&x[i][j]);
               Vscanf("%lf",&wt[i]);
             }
          wtptr = wt;}
      else
        {
          for (i = 0; i < n; ++i)\mathcal{L}for (j = 0; j < m; ++j)Vscanf("%lf", kx[i][j]);
             }
          wtptr = 0;
```

```
}
    for (i = 0; i < k; ++i){
        for (i = 0; j < nvar; ++j)Vscanf("%lf", & cmeans[i][j]);
      }
    for (j = 0; j < m; ++j)
      Vscanf ("%ld", &isx[j]);
    g03efc(n, m, (double *)x, tdx, isx, nvar, k, (double *)cmeans,
           tdc, wtptr, inc, nic, css, csw, maxit, NAGERR_DEFAULT);
    Vprintf("\nThe cluster each point belongs to\n");
    for (i = 0; i < n; ++i)
      Vprintf(" %6ld%s",inc[i], (i+1)%10 ? "" : "\n");
    Vprintf("\n\nThe number of points in each cluster\n");
    for (i = 0; i < k; ++i)Vprintf(" %61d",nic[i]);
    Vprintf("\n\nThe within-cluster sum of weights of each cluster\n");
    for (i = 0; i < k; ++i)Vprintf(" %9.2f",csw[i]);
    Vprintf("\n\nThe within-cluster sum of squares of each cluster\n\n");
    for (i = 0; i < k; ++i)Vprintf(" %13.4f",css[i]);
    Vprintf("\n\nThe final cluster centres\n");<br>Vprintf(" 1 2 3
    Vprintf(" 1 2 3 4 5\n");
    for (i = 0; i < k; ++i)\mathcal{L}Vprintf(" %5ld ",i+1);
        for (j = 0; j < nvar; ++j)
          Vprintf("%8.4f",cmeans[i][j]);
       printf("\langle");
      }
    exit(EXIT_SUCCESS);
  }
else
 {
    Vprintf("Incorrect input value of n or m.\n");
    exit(EXIT_FAILURE);
  }
```
### **8.2. Program Data**

}

g03efc Example Program Data

U 20 5 5 3 10

77.3 13.0 9.7 1.5 6.4 82.5 10.0 7.5 1.5 6.5 66.9 20.6 12.5 2.3 7.0 47.2 33.8 19.0 2.8 5.8 65.3 20.5 14.2 1.9 6.9 83.3 10.0 6.7 2.2 7.0 81.6 12.7 5.7 2.9 6.7 47.8 36.5 15.7 2.3 7.2 48.6 37.1 14.3 2.1 7.2 61.6 25.5 12.9 1.9 7.3 58.6 26.5 14.9 2.4 6.7 69.3 22.3 8.4 4.0 7.0 61.8 30.8 7.4 2.7 6.4 67.7 25.3 7.0 4.8 7.3 57.2 31.2 11.6 2.4 6.5 67.2 22.7 10.1 3.3 6.2 59.2 31.2 9.6 2.4 6.0 80.2 13.2 6.6 2.0 5.8

82.2 11.1 6.7 2.2 7.2 69.7 20.7 9.6 3.1 5.9 82.5 10.0 7.5 1.5 6.5 47.8 36.5 15.7 2.3 7.2 67.2 22.7 10.1 3.3 6.2 11111

# **8.3. Program Results**

g03efc Example Program Results

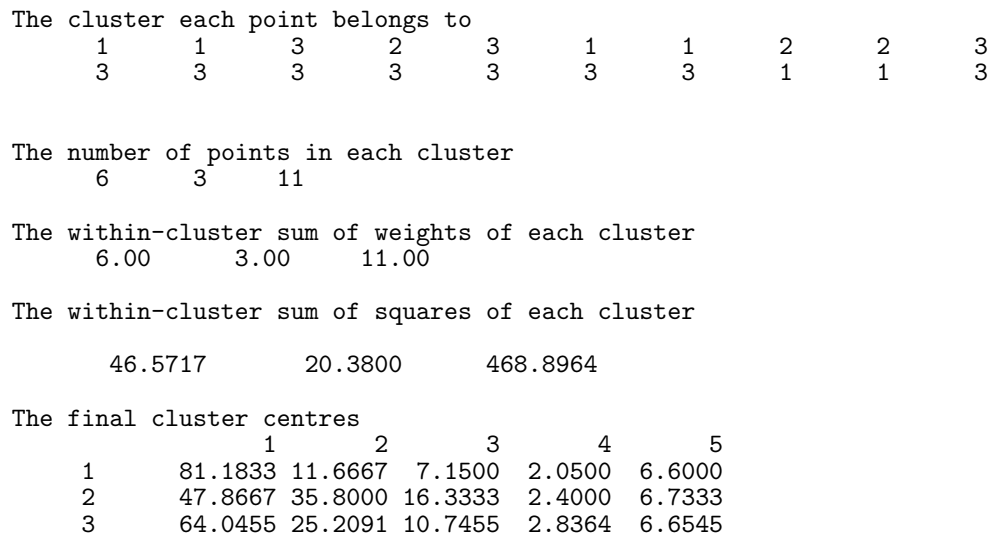